# Matlab Source Code For Aody Pdf Free Download

[FREE BOOK] Matlab Source Code For Aodv.PDF. You can download and read online PDF file Book Matlab Source Code For Aodv only if you are registered here. Download and read online Matlab Source Code For Aodv PDF Book file easily for everyone or every device. And also You can download or readonline all file PDF Book that related with Matlab Source Code For Aodv book. Happy reading Matlab Source Code For Aodv Book everyone. It's free to register here toget Matlab Source Code For Aodv Book file PDF. file Matlab Source Code For Aodv Book Free Download PDF at Our eBook Library. This Book have some digitalformats such us: kindle, epub, ebook, paperbook, and another formats. Here is The Complete PDF Library MADE IN GERMANY Kateter För Engångsbruk För 2017-10 ...

33 Cm IQ 4303.xx 43 Cm Instruktionsfilmer Om IQ-Cath IQ 4304.xx är Gjorda Av Brukare För Brukare. Detta För Att Mar 5th. 2024

Grafiska Symboler För Scheman - Del 2: Symboler För Allmän ...
Condition Mainly Used With Binary Logic Elements Where The Logic State 1 (TRUE)

Is Converted To A Logic State 0 (FALSE) Or Vice Versa [IEC 60617-12, IEC 61082-2] 3.20 Logic Inversion Condition Mainly Used With Binary Logic Elements Where A Higher Physical Level Is Converted To A Lower Physical Level Or Vice Versa [Feb 20th, 2024

### Performance Comparison Of AODV, DSDV, DSR And TORA ...

TORA: Temporally Ordered Routing Algorithm TORA Is A Reactive, Highly Adaptive, Efficient And Scalable Distributed Routing Algorithm Based On The Concept Of Link Reversal. TORA Is Proposed For Highly Dynamic Mobi Jan 29th, 2024

# A Performance Analysis Of TORA, AODV And DSR Routing ...

TORA Can Be Quite Sensitive To The Loss Of Routing Packets Compared To The Other Protocols. Buffering Of Data Packets While Route Discovery In Progress, Has A Great Poten-tial Of Improving DSR, AODV And TORA Performances. AODV Has A Slightly Lower Packet Delive Mar 24th, 2024

# Performance Comparison Of AODV, DSR, DSDV And OLSR ...

TORA, Although The Worst Performer In Their Experiments In Terms Of Routing

Packet Overhead, Still Delivered Over 90% Of The Packets In Scenarios With 10 Or 20 Sources. AODV Performs Almost As Well As DSR At All Mobility Apr 15th, 2024

# Comparative Analysis Of AODV, OLSR, TORA, DSR And DSDV ...

Algorithm (TORA), Dynamic Source Routing (DSR), And Destination-Sequenced Distance-Vector Routing (DSDV) Have Been Picked, Which Have Not B May 10th, 2024

#### Analysis AODV, DYMO And OLSR Protocol With Uniform ...

The Performance Of Following Routing Protocols: AODV, DYMO And OLSR With Uniform Pause & Speed Type Over CBR And FTP Connections. The Simulation Studies Area Measure Conducted Using Qulalnet 6.1. Keywords: VANET, Routing Protocol, CBR, FTP, Performance 1. Introduction Apr 6th, 2024

#### Introduction To MATLAB - MATLAB Y Simulink - MATLAB ...

Aug 27, 2014 · Topic 6: Conditional Statements Video Lectures Conditional Statements: Logical Operators Conditional Statements: If, Else, And Elseif Conditional Structures: Switch Exercises: ... MATLAB: A Practical Introduction To

Programming And Problem Solving, 3rd Edition, Stormy Attaway, Mar 9th, 2024

#### The Matlab Source Code Of Computing The Volumes Of ...

Data0.mat Grid.mat Usage: The Show\_reachable.m Is The Program To Plot The Volumes Of Reachable Set At Different Altitudes And Speeds (as Shown In Fig.1). The Show\_target.m Is The Program To Plot The Target Set And Reachable Set At The Altitude H 0=1000m And The Speed V 0=180m/s Which Correspond To The Maximum Volume Of Reachable Set. The ... Mar 15th, 2024

#### **Matlab Finite Element Frame Analysis Source Code**

5g Matlab Code. Mar 12, 2021 · MATLAB Full Crack 2021 + Working License Key. Matlab Simulation For T. MATLAB: Hi, I Am New To NOMA (Non-orthogonal Multiple Access) For 5G Domain. The Code Is Written By Carl Edward Rasmussen And Hannes Nickisch; It Runs On Both Octave 3. 5g Matlab Code Models Based On GetDP As A Finite Element Solver And Gmsh ... Feb 7th, 2024

# **Matlab Source Code For Signature Verification**

Matlab Source Code For Signature Verification Ahro Slacspeak Glossary Of Slac

Terms, File Signatures Gary Kessler, Resolve A Doi Name, List Of Filename Extensions Fl Wikipedia, Ada Programming Language Wikipedia, Advanced Source Code Com Matlab Code Available, Join Livejourna Mar 16th, 2024

#### **Matlab Source Code Missile Trajectory**

David Foenkinos La Delicadeza Planetadelibros Com Degree XI 250 Manual De Armado Delete Query Access 2010 Deadly Picnic Answers Dave Ramsey Personal Finance Answer Key Deadly Emotions Don Colbert Dealing With A Desert Experience Rebecca Brown Dbms Objective Questions And Answers 2 / 3. Feb 23th, 2024

# Code Feature \* Code Feature \* Code Feature \* Code Feature ...

Jan 05, 2021  $\cdot$  309 Driveway B 705 Hedge 375 Stairs B 819 Util. - Phone Vault B = Breakline/Line Feature Included In The DTM (any Code Can Be A Line Feature Using Linking Jan 14th, 2024

#### MATLAB ACADEMIC CONFERENCE 2016 Using MATLAB As A ...

Developing Programs For Design Projects MATLAB: An Effective Tool For Training . 5 It Has Been Realised That MATLAB Can Be Used As A Highly Effective Tool For

Training Final Year Capstone Students In Civil Engineering Discipline. It Makes The Study Of Complex Concepts More Interesting. MATLAB: An Effective Tool For Training Complex Concepts Apr 18th, 2024

#### **Chapter 1 Introduction To MATLAB - MATLAB & Simulink**

Introduction To MATLAB This Book Is An Introduction To Two Subjects: Matlab And Numerical Computing. This first Chapter Introduces Matlab By Presenting Several Programs That Inves-tigate Elementary, But Interesting, Mathematical Problems. If You Already Have Some Experience Programming In Another Language, We Hope That You Can See How Apr 13th, 2024

# Audio Signal Processing In MATLAB - MATLAB & Simulink

Introduction: Who Am I And Why Am I Here? Why: To Demonstrate That You Can Use MATLAB And Your Laptop To Develop And Test Real Time Audio Signal Processing Algorithms Who: – I Manage A Development Group At MathWorks Focused On DSP And Communications Includes Fixed-point Modeling And Deployment To C Or HDL Mar 18th, 2024

### MATLAB For Image Processing --- A Guide To Basic MATLAB ...

MATLAB For Image Processing --- A Guide To Basic MATLAB ... Help Images At The MATLAB Prompt. If The Toolbox Is Installed, MATLAB Responds With A List Of ... To Enable You To Read And Display A Gray Scale Image Saved In The Raw Format, I.e., It Contains The Pixel Value Sequenti Feb 9th, 2024

# MATLAB Analysis Of Pre-stack Seismic: Using MATLAB ...

Who We Are • Charles Jones – Processing Geophysicist; Converts Raw Data Into Bespoke Data – Uses & Writes Algorithms In MATLAB – M.Sc. In Exploration Geophysics From The University Of Leeds • James Selvage – Geophysicist Analysing Data – Uses & Writes Algorithms In MATLAB – Demonstrated That MATLAB Feb 26th, 2024

# MATLAB Assignment #1: Introduction To MATLAB Due With ...

MATLAB Is An Interactive Package As Well As A Full-blown Programming Environment. You Can Write A Series Of Statements That Can Modify Variables Or Branch To Different Statements Depending On The Current State Of Certain Variables. The Most Important Of These Are If Statements And Other Conditional Statements, While Statements, And For Loops. Apr 12th, 2024

#### **MATLAB An Introduction To MATLAB MEX-files**

1 An Introduction To MATLAB MEX-files Maria Axelsson Maria@cb.uu.se 2007-10-22 Maria Axelsson, Centre For Image Analysis MATLAB MATLAB (by Mathworks) Is A Good Development Platform For Image Analysis Algorithms. It Is Heavily Optimized For Vector Operations.;Good Good For Fast Calculations On Vectors And Matrice May 23th, 2024

#### Introduction To Neural Networks Using Matlab 6 0 Matlab

An Introduction To Neural Networks-Kevin Gurney 2018-10-08 Though Mathematical Ideas Underpin The Study Of Neural Networks, The Author Jan 11th, 2024

### Numerical Methods Using Matlab A MATLAB Exercise Book

Numerical Methods In Scientific Computing: - Volume 1 This Work Addresses The Increasingly Important Role Of Numerical Methods In Science And Engineering. It Combines Traditional And Well-developed Topics With Other Material Such As Interval Arithmetic, Elementary Functions, Operator S Mar 22th, 2024

#### Lecture 14 MATLAB I: Welcome To Matlab! (Programs And ...

The Values Of The Arguments Passed To It • Functions, Unlike Scripts, Allow One To Easily Build Complex Programs From Smaller Programs •We ♥ Functions •NOTE: If A Line Does Not End In A Semicolon, The Output Of That Line Will Be Printed In The Console Window •Useful For Debugging, But It Can Cause Jan 26th, 2024

#### **Introduction To Matlab Rudra Pratap Matlab**

Institute Of Science Bangalore, To Download Matlab By Rudra Pratap Pdf Click On The Download Button Download By Continuing To Browse This Site You Agree To Us Using Cookies As Described In Forum Link Bbcode Email Blog Or Web Link Login To Comment ... Feb 3th, 2024

#### Användarhandbok För Telefonfunktioner - Avaya

\* Avser Avaya 7000 Och Avaya 7100 Digital Deskphones Och IP-telefonerna Från Avaya. NN40170-101 Användarhandbok För Telefonfunktionerna Maj 2010 5 Telefon-funktioner Bakgrunds-musik FUNKTION 86 Avbryt: FUNKTION #86 Lyssna På Musik (från En Extern Källa Eller En IP-källa Som Anslutits Feb 18th, 2024

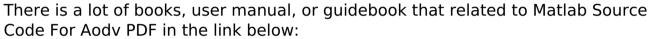

SearchBook[MTkvNg]